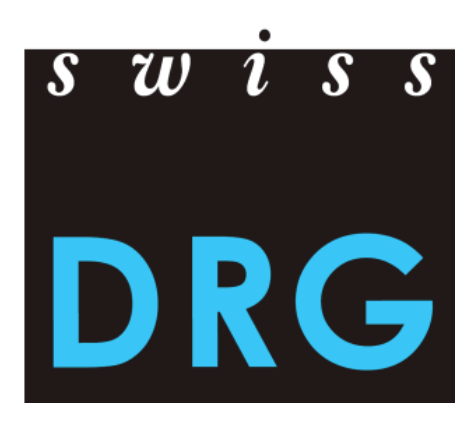

# Documentazione per la rilevazione dei dati 2018 (dati 2017)

Formato e contenuto dei dati Processo di fornitura dei dati Rilevazione dettagliata dei medicamenti, impianti e procedimenti costosi

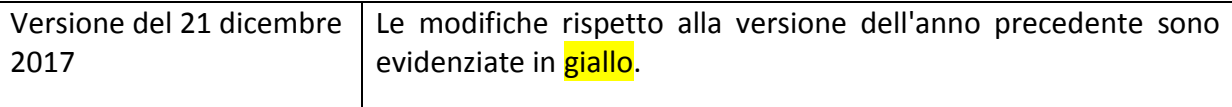

© 2018 SwissDRG SA, Berna, Svizzera

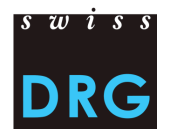

## Sommario

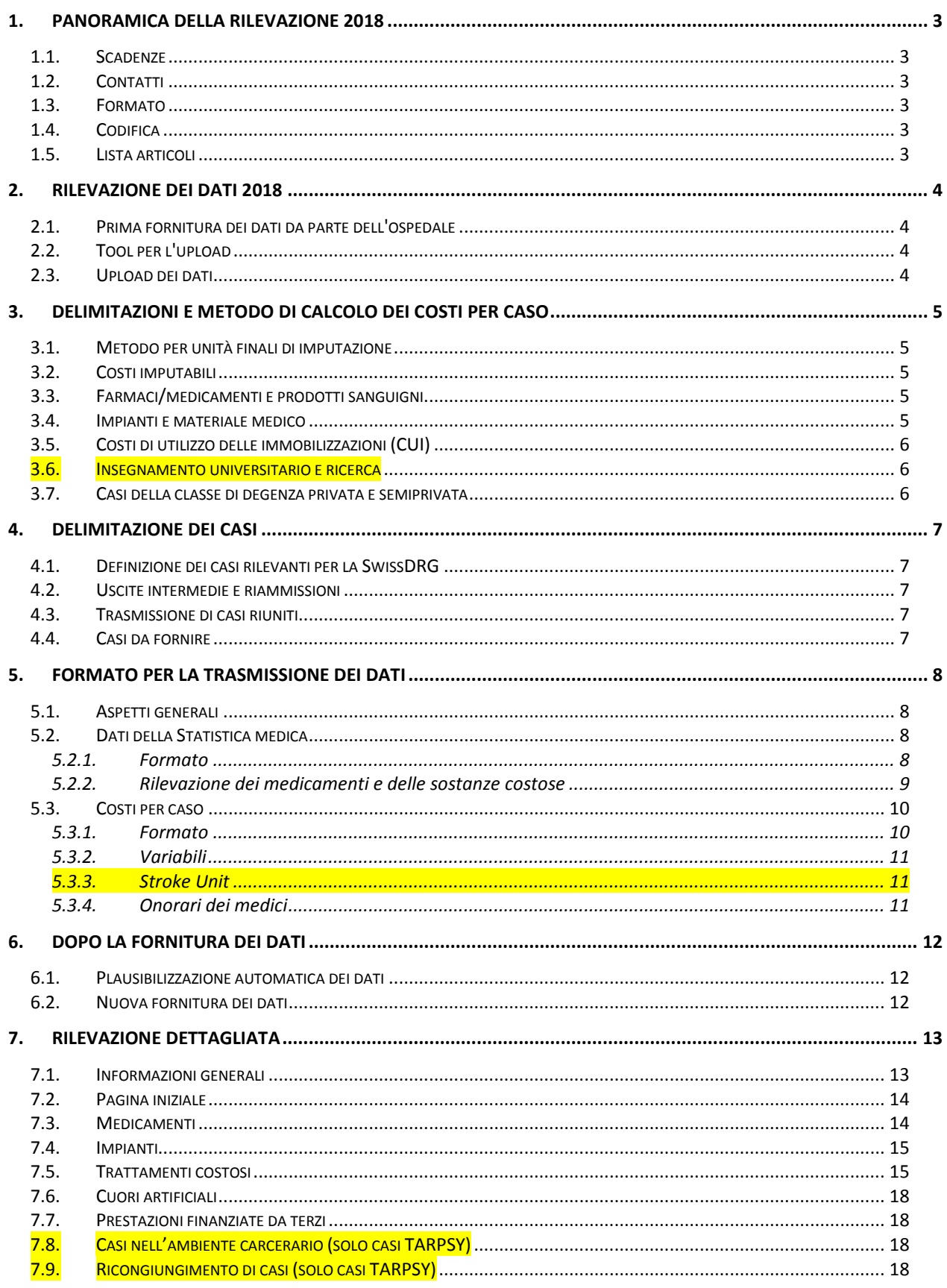

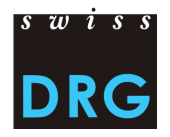

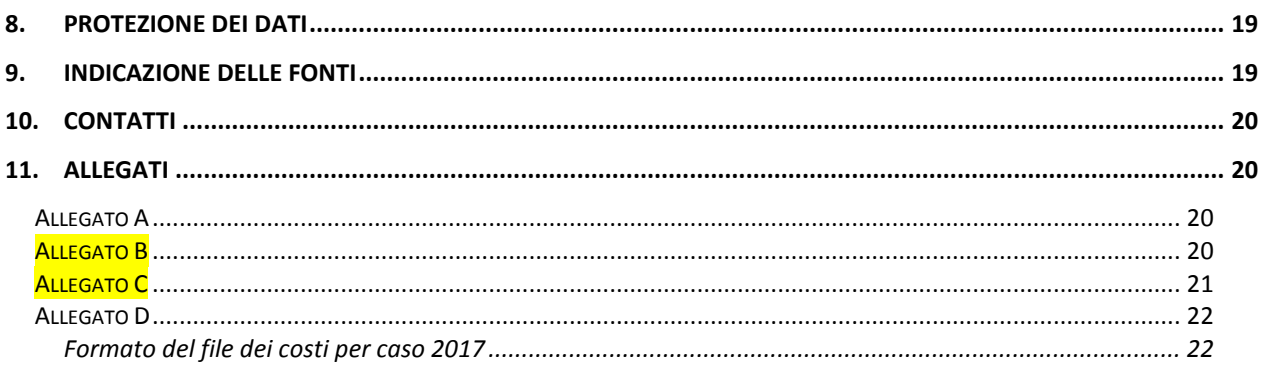

## Elenco delle figure

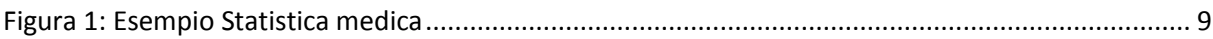

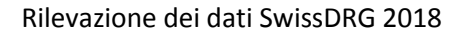

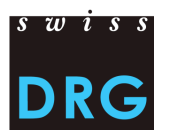

## <span id="page-3-0"></span>**1. Panoramica della rilevazione 2018**

#### <span id="page-3-1"></span>**1.1. Scadenze**

- Lancio della rilevazione **01.03.2018**
- La rilevazione 2017 concerne i **dati dell'anno 2017.**
- I dati devono comprendere dati relativi ai costi e alle prestazioni.
- Per un accesso al feedback via Web, i dati devono essere forniti entro il **30.04.2018**.
- I dati possono essere forniti **dallo 01.03.2018 fino al 15.05.2018**.
- Una volta trascorso tale termine non potranno più essere accettate forniture di dati.
- Gli ospedali che forniscono dati alla SwissDRG SA entro il 15.05.2018 riceveranno a proposito di tali dati un feedback limitato (verifica di plausibilità).

#### <span id="page-3-2"></span>**1.2. Contatti**

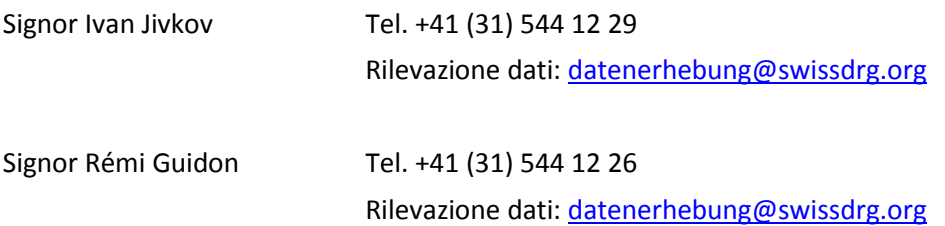

#### <span id="page-3-3"></span>**1.3. Formato**

Per trasmettere i dati tramite l'interfaccia Web, essi devono soddisfare i requisiti minimi indicati nell'allegato C. Va **osservato** che, per la fornitura dei dati 2017 (dati 2017), il file dei costi per caso deve essere trasmesso nel formato adattato all'estratto dell'unità finale d'imputazione REKOLE®. Vedi allegato D.

#### <span id="page-3-4"></span>**1.4. Codifica**

Codifica secondo le direttive dell'UST per i dati 2017, tra l'altro:

- codici trattamento secondo **CHOP 2017**
- codici diagnosi secondo **ICD-10-GM 2016**
- Manuale di codifica medica, **versione 2017**

#### <span id="page-3-5"></span>**1.5. Lista articoli**

La lista contenuta nell'allegato A precisa l'attribuzione dei costi di determinati prodotti alle rispettive componenti dei costi. Ai fini della rilevazione dei dati SwissDRG 2018 è determinante la lista rielaborata e conciliata con REKOLE®. La lista è pubblicata sulla homepage della SwissDRG SA [\(lista degli](https://www.swissdrg.org/download_file/view/1113/638)  [articoli per l'imputazione obbligatoria dei costi diretti\)](https://www.swissdrg.org/download_file/view/1113/638).

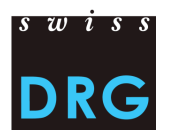

## <span id="page-4-0"></span>**2. Rilevazione dei dati 2018**

#### <span id="page-4-1"></span>**2.1. Prima fornitura dei dati da parte dell'ospedale**

Per gli ospedali che in passato non hanno fornito dati alla SwissDRG SA e che ora li vogliono fornire per la prima volta, è disponibile una breve documentazione introduttiva [\(Introduzione per i nuovi](https://www.swissdrg.org/download_file/view/1607/438)  [ospedali della rete SwissDRG\)](https://www.swissdrg.org/download_file/view/1607/438). Per ulteriori informazioni vi preghiamo di rivolgervi direttamente a noi.

#### <span id="page-4-2"></span>**2.2. Tool per l'upload**

L'invio dei dati alla SwissDRG SA si effettua tramite un'interfaccia Web protetta [\(interfaccia Web\)](https://datenlieferung.swissdrg.org/fr). A tale scopo, sulla homepage della SwissDRG SA è disponibile una [documentazione.](http://www.swissdrg.org/download_file/view/1616/596) L'intera comunicazione tra la SwissDRG SA e gli ospedali si svolgerà tramite l'interfaccia Web. Ciò vale espressamente anche per l'intero settore dei feedback relativi a casi contenenti errori. Chiunque desideri effettuare il login nel tool per l'upload deve prima creare un account, considerando che ogni ospedale ha a disposizione un massimo di tre account. **Gli account esistenti rimangono validi e possono sempre essere utilizzati.**

#### <span id="page-4-3"></span>**2.3. Upload dei dati**

Il processo di fornitura si compone sostanzialmente di due fasi:

- inserimento nel questionario delle informazioni specifiche per l'ospedale e caricamento dei dati mediante l'interfaccia Web; per il formato dei dati potete consultare gli allegati B, C e D della presente documentazione;
- ricevimento di uno dei due feedback possibili riguardo ai record di dati caricati:
	- o (1) "I risultati della plausibilizzazione sono pronti:"
	- o (2) "La vostra consegna contiene errori. Al riepilogo degli errori:"

I record di dati verranno verificati prima di tutto dal punto di vista del formato. Tale verifica è parte integrante della "Validazione". Se i record di dati non soddisfano i requisiti minimi (allegato C), riceverete un'e-mail con la notifica (2): "La vostra consegna contiene errori. Al riepilogo degli errori:". In tal caso vi preghiamo di considerare il/i messaggi(o) di errore, ripetendo l'upload dei file modificati. Si esamina la conformità di una lista selezionata di variabili con i variabili definiti della statistica medica dell'UFST. Casi erronei appariscono sotto "casi erronei". Questi non saranno importati e dunque non utilizzati per la plausibilizzazione e lo sviluppo del sistema tariffario. A tale data si può esaminare i casi e caricare i file di dati adeguati. Dopo che i dati hanno superato la "validazione", i record di dati vengono verificati riguardo al contenuto sulla base di test di plausibilità da noi elaborati. Tale verifica è parte integrante della "plausibilizzazione". Una volta terminato anche questo passaggio, riceverete un'e-mail con la notifica (1): "I risultati della plausibilizzazione sono pronti:". Cliccando sul link potete passare alla pagina con i risultati. **Importante: la consegna è completa solo quando lo status visualizzato della consegna è "plausibilizzata".**

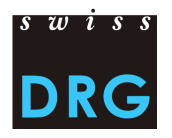

## <span id="page-5-0"></span>**3. Delimitazioni e metodo di calcolo dei costi per caso**

## <span id="page-5-1"></span>**3.1. Metodo per unità finali di imputazione**

Ai fini della determinazione dei costi per caso, la SwissDRG SA applica il metodo di gestione della contabilità per unità finali di imputazione REKOLE®.

## <span id="page-5-2"></span>**3.2. Costi imputabili**

I costi per caso devono contenere solo i costi delle prestazioni comprese nel catalogo delle prestazioni LAMal. Il catalogo delle prestazioni LAMal è valido anche per LAINF, AI e AM.

Di conseguenza, i costi per caso non possono comprendere costi non relativi a prestazioni comprese nel catalogo delle prestazioni LAMal. I costi a carico dei pazienti, i costi non correlati ai pazienti, i trasporti primari e le altre prestazioni non rimborsate devono essere pertanto esclusi dai costi per caso. Inoltre, devono essere esclusi dai costi per caso i costi delle prestazioni economicamente di interesse generale (vedi art. 49 cpv. 3 LAMal). Ciò riguarda tra l'altro i costi per insegnamento universitario e ricerca.

## <span id="page-5-3"></span>**3.3. Farmaci/medicamenti e prodotti sanguigni**

I medicamenti e i prodotti sanguigni devono essere conteggiati per quanto possibile come costi singoli (vedi REKOLE®, p. 274). Come minimo tuttavia tutti quelli i cui costi complessivi superano i 1'000 franchi per caso. La distinzione tra

- 1) medicamenti (v101) e
- 2) sangue e prodotti sanguigni (v102)

effettuata nel conto H+ 400 "Medicamenti (incl. il sangue e i prodotti sanguigni)" è molto utile per il calcolo della struttura tariffaria SwissDRG, motivo per il quale essa va ripresa tutte le volte che è possibile. Qualora ciò non sia possibile, i costi per medicamenti e prodotti sanguigni vanno inseriti nella componente v101, **indicandolo anche nel questionario.**

L'allegato A della presente documentazione contiene una lista che spiega come vanno inseriti i rispettivi prodotti.

#### <span id="page-5-4"></span>**3.4. Impianti e materiale medico**

Lo stesso vale per gli impianti e il materiale medico, i quali devono essere conteggiati per quanto possibile come costi singoli (vedi REKOLE®, p. 274). Come minimo tuttavia tutti quelli i cui costi complessivi superano i 1'000 franchi per caso. La distinzione tra

- 1) materiale medico (v103) e
- 2) impianti (v104)

effettuata nel conto H+ 401 "Materiale, strumenti, utensili, tessili" è molto utile per il calcolo della struttura tariffaria SwissDRG, motivo per il quale essa va ripresa tutte le volte che è possibile. Qualora tale distinzione non sia possibile, i costi per impianti e materiale medico vanno inseriti nella componente v104, **indicandolo anche nel questionario.**

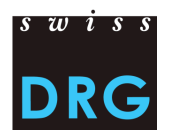

L'allegato A della presente documentazione contiene una lista che spiega come vanno inseriti i rispettivi prodotti.

## <span id="page-6-0"></span>**3.5. Costi di utilizzo delle immobilizzazioni (CUI)**

I costi di utilizzo delle immobilizzazioni corrispondono ai conti 442, 444 e 448 nel Piano contabile di H+. Il calcolo dei CUI per ogni caso deve rispecchiare l'effettivo consumo di risorse derivante dall'utilizzo delle immobilizzazioni. Nell'ambito dei costi generali, i CUI devono essere indicati separatamente nelle rispettive componenti dei costi, cioè per ogni variabile vanno indicati una volta i costi generali CUI esclusi e una volta la quota rispetto ai CUI della stessa variabile.

La SwissDRG SA richiede che i CUI vengano calcolati secondo il metodo descritto in REKOLE®. I parametri e le regole per la determinazione dei costi di utilizzo delle immobilizzazioni secondo REKOLE® sono pubblicati sulla homepage della SwissDRG SA [\(Parametri e regole per determinare i costi di uti](https://www.swissdrg.org/download_file/view/157/438)[lizzo delle immobilizzazioni\)](https://www.swissdrg.org/download_file/view/157/438).

#### <span id="page-6-1"></span>**3.6. Insegnamento universitario e ricerca**

Secondo le disposizioni di legge (LAMal art. 49 e OCPre art. 7), i costi per l'insegnamento universitario e la ricerca sono definiti come costi non imputabili ai costi di caso pertinenti per l'assicurazione obbligatoria delle cure medico-sanitarie. Questi costi corrispondono a prestazione di servizio pubblico e – nella contabilità analitica negli ospedali– sono attribuiti a sostenitori di costi specifici. I costi di casi trasmessi non devono contenere costi per l'insegnamento universitario e la ricerca. L'imputazione di questi costi sul caso amministrativo non è ammissibile secondo REKOLE®. **I componenti di costi SwissDRG v430 e v431 del formato REKOLE® (linee 72 e 73 del fascicolo dei costi per caso) devono dunque rimanere vuoti (vedi allegato D).** Qualora non sia possibile escludere i costi per l'insegnamento universitario e la ricerca dai costi per caso, l'ospedale non esegue alcuna modifica e documenta la situazione nel questionario alla voce corrispondente

#### <span id="page-6-2"></span>**3.7. Casi della classe di degenza privata e semiprivata**

I casi ai quali, secondo la variabile 1.3.V02 della Statistica medica, è attribuita la classe di degenza privata o semiprivata vengono utilizzati in linea di principio per l'ulteriore sviluppo della struttura tariffaria. Presupposto affinché ciò sia possibile è tuttavia che i costi per caso vengano depurati dei costi correlati alla classe di degenza. Idealmente a farlo è **l'ospedale stesso** prima della fornitura dei dati. In caso contrario, la SwissDRG SA deve effettuare una detrazione approssimativa il che può comportare inesattezze e, nei casi estremi, esclusioni di casi. Per questo motivo la SwissDRG SA consiglia agli ospedali di effettuare le relative modifiche già prima dell'upload dei dati.

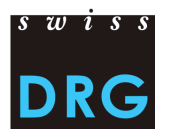

### <span id="page-7-0"></span>**4. Delimitazione dei casi**

#### <span id="page-7-1"></span>**4.1. Definizione dei casi rilevanti per la SwissDRG**

La variabile 4.8.V01 "Status DRG" della Statistica medica deve essere obbligatoriamente codificata. Nell'ambito dello sviluppo della struttura tariffaria, essa serve tra l'altro a individuare i casi rilevanti per la SwissDRG.

#### <span id="page-7-2"></span>**4.2. Uscite intermedie e riammissioni**

Nella Statistica medica, le singole uscite intermedie e riammissioni vengono rilevate sulla base delle variabili da 4.7.V01 a 4.7.V33.

#### <span id="page-7-3"></span>**4.3. Trasmissione di casi riuniti**

I casi che a seguito di una riammissione o retrodatazione devono essere riuniti, devono essere trasmessi in ogni file come un singolo caso.

#### <span id="page-7-4"></span>**4.4. Casi da fornire**

L'ospedale trasmette tutti i casi che rientrano nell'ambito della somatica acuta, secondo la Statistica medica sono contrassegnati come **caso statistico A** (variabile 0.2.V02), rientrano nel campo di applicazione della SwissDRG (variabile 4.8.V01 = 1) e presentano costi completi. I costi non vengono considerati completi in particolare se:

- per gli high outlier i costi dei trattamenti precedenti al periodo di rilevazione non sono stati imputati al caso;
- una parte degli onorari o delle prestazioni di terzi non è stata imputata al caso (ad es. fattura del medico non ancora disponibile al momento della stesura della contabilità per unità finali di imputazione, fattura non disponibile, ecc.).

Inoltre vanno trasmessi tutti i casi che rientrano nei campi riabilitazione precoce, medicina palliativa o paraplegiologia, presentano costi completi e non sono rilevanti ai fini della SwissDRG. Tali casi alla variabile 4.8.V01 presentano uno "0".

I casi devono essere trasmessi indipendentemente dalla classe di degenza (classe di degenza occupata durante il ricovero ospedaliero, variabile 1.3.V02 nella Statistica medica). Ciò significa che vanno trasmessi i casi con classe di degenza comune, semiprivata e privata. Come già accennato, agli ospedali viene richiesto di escludere dalla fornitura dei dati i **costi aggiuntivi derivanti dalla classe di degenza** (ad es. onorari privati dei medici dell'ospedale, quota degli onorari privati dei medici accreditati. **La modifica deve essere documentata nel questionario relativo alla fornitura dei dati.**

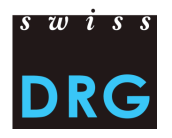

## <span id="page-8-0"></span>**5. Formato per la trasmissione dei dati**

#### <span id="page-8-1"></span>**5.1. Aspetti generali**

Il formato del file dei costi per caso per la verifica dei dati 2017 nel corso dell'anno corrisponde a quello della rilevazione ufficiale dei dati da parte della SwissDRG SA, nonché all'estratto dell'unità finale di imputazione REKOLE® (costi) [\(Misure supplementari per il miglioramento della qualità dei](https://www.swissdrg.org/download_file/view/1035/453)  [dati\)](https://www.swissdrg.org/download_file/view/1035/453).

Nel formato SwissDRG vengono trasmessi alla SwissDRG SA due file:

#### <span id="page-8-2"></span>**5.2. Dati della Statistica medica**

#### <span id="page-8-3"></span>*5.2.1. Formato*

Il file della Statistica medica corrisponde al file della Statistica medica che viene rilevato dall'UST. Perché la trasmissione dei dati alla SwissDRG SA abbia successo, il file deve soddisfare i criteri minimi secondo quanto indicato nell'allegato B. Il file ha le seguenti caratteristiche.

Le prime due righe servono a identificare il file:

- $-$  1<sup>a</sup> riga (riga MX = avviso di consegna): 9 colonne ( $\bullet$  identificatore della prima riga (MX),  $\bullet$  numero RIS,  $\bullet$  nome dello stabilimento,  $\bullet$  data di creazione dei record,  $\bullet$  numero progressivo della comunicazione dei dati, <sup>o</sup> data iniziale del periodo di rilevazione,  $\bullet$  data finale del periodo di rilevazione,  $\bullet$  righe totali del file,  $\bullet$  chiave di codifica).
- 2<sup>ª</sup> riga (riga MB): riga MB speciale nella quale sono presenti solo la 1<sup>ª</sup> e la 5<sup>ª</sup> variabile. Questa riga speciale serve come informazione aggiuntiva per la codifica.

Le altre righe contengono i dati del caso, considerando che i dati di ogni caso sono suddivisi su due o tre righe:

- 1<sup>ª</sup> riga (riga MB, record minimo): 50 campi che contengono i dati amministrativi e medici (le prime nove diagnosi e i primi dieci trattamenti). Questa riga contiene le variabili da 0.1.V01 a 1.7.V11 della Statistica medica (UST, Variabili della Statistica medica, specifiche valide dal 1.1.2016).
- 2<sup>a</sup> riga (riga MN, dati aggiuntivi per i neonati): 18 campi che contengono i dati aggiuntivi per i neonati. Contiene le variabili da 2.1.V01 a 2.3.V08 della Statistica medica.
- 3<sup>ª</sup> riga (riga MD, dati complementari sui gruppi di pazienti): 696 campi. Contiene le variabili da 4.1.V01 a 4.8.V20 della Statistica medica.

I dettagli sulle singole variabili sono indicati nell'allegato B. La sequenza delle righe dei dati del caso è fissata in modo tassativo. Vale la sequenza sopraindicata, considerando che la 2<sup>a</sup> riga (MN) deve essere indicata solo per i neonati.

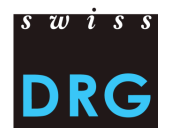

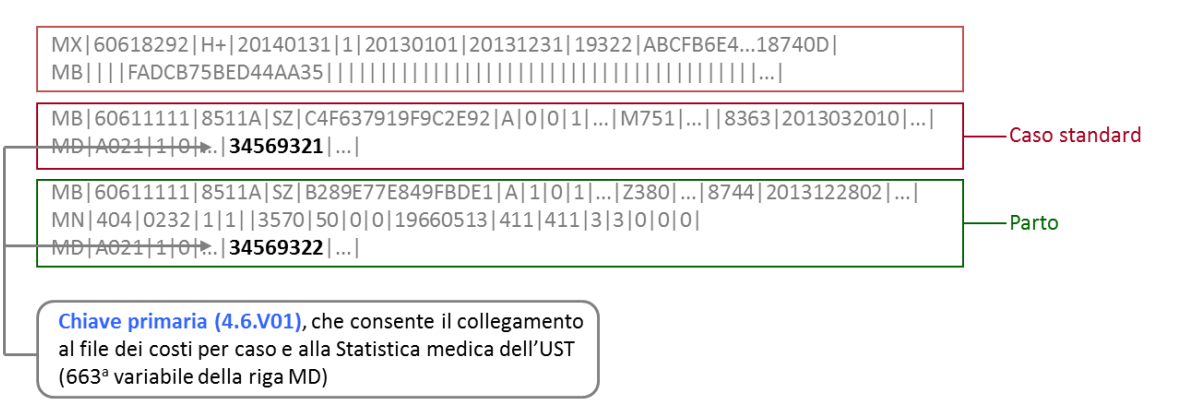

<span id="page-9-1"></span>**Figura 1: Esempio Statistica medica**

#### <span id="page-9-0"></span>*5.2.2.Rilevazione dei medicamenti e delle sostanze costose*

Nella Statistica medica devono essere rilevati solo i medicamenti che compaiono nella "[Lista dei me](https://www.swissdrg.org/download_file/view/1367/470)[dicamenti/delle sostanze rilevabili nella Statistica medica](https://www.swissdrg.org/download_file/view/1367/470)". Si prega di osservare le direttive del "[foglio tecnico complementare](https://www.swissdrg.org/download_file/view/1372/470)". Per la rilevazione dei medicamenti costosi è necessario osservare i seguenti punti:

#### Dose

 A parità di modo di somministrazione e di informazioni supplementari è necessario sommare le dosi somministrate di un medicamento per ogni caso e per ogni codice ATC.

#### Unità

- I medicamenti devono essere rilevati obbligatoriamente nelle unità di misura previste nella "Lista dei medicamenti/delle sostanze rilevabili nella Statistica medica". Va considerato che NON sono permessi multipli di un'unità.
- Le unità devono essere tassativamente indicate come previsto nel "Foglio tecnico complementare". Non sono consentite altre abbreviazioni o grafie.

#### Modo di somministrazione

- Il modo di somministrazione deve essere indicato per ogni medicamento.
- I modi di somministrazione devono essere tassativamente indicati come previsto nel "Foglio tecnico complementare". Anche in questo caso non sono consentite altre abbreviazioni o grafie.

#### Limitazione

 Se secondo la "Lista dei medicamenti/delle sostanze rilevabili nella Statistica medica" è prevista esplicitamente una limitazione, il medicamento deve essere indicato solo per i relativi casi.

#### Informazioni supplementari

 Le informazioni supplementari di un medicamento devono essere rilevate solo per i medicamenti per i quali ciò è previsto e pertinente secondo la "Lista dei medicamenti/delle sostanze rilevabili nella Statistica medica". Per tutti gli altri medicamenti tale campo resta vuoto.

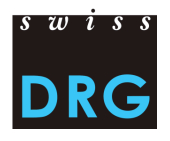

Esempi concreti

 Antitrombina III: il codice ATC deve essere inserito nell'unità di misura U senza limitazioni relative a modo di somministrazione o indicazione (dato che la colonna "Limitazione" è vuota). Deve essere tuttavia indicato il modo di somministrazione in questione. Dato che "Informazioni supplementari da codificare" è vuoto, non è necessario inserire alcuna informazione supplementare.

B01AB02;;*Modo di somministrazione*;2500;U

- Fattore di coagulazione VIII: qui deve essere indicata l'informazione supplementare pertinente (colonna "Informazioni supplementari da codificare") secondo il formato del "Foglio tecnico complementare". L'unità di misura valida per questo medicamento è U.
	- B02BD02;Plas;*Modo di somministrazione*;11000;U per la forma "plasmatica"
	- B02BD02;Rec;*Modo di somministrazione*;1000;U per la forma "ricombinante"
- Amfotericina B: il medicamento deve essere inserito solo in caso di somministrazione di Amfotericina B liposomiale. L'unità di misura valida è mg. Non vanno inserite informazioni supplementari.

J02AA01;;*Modo di somministrazione*;98;mg

- Voriconazolo (posaconazolo): le informazioni supplementari differenziano tra sospensione e compressa e ha quindi senso compilarle solo per l'applicazione orale. Non è prevista alcuna limitazione.
	- → J02AC03;Susp;O;1000;mg per la sospensione orale
	- $\rightarrow$  J02AC03;Tab;O;1000;mg per la somministrazione orale di compresse
	- $\rightarrow$  J02AC03;;IV;1000;mg per la somministrazione intravenosa

#### Note

- Per la rilevazione dei medicamenti molto costosi è determinante esclusivamente la somministrazione (ospedaliera), indipendentemente da eventuali limitazioni relative all'indicazione o all'assunzione dei costi della lista della specialità.
- Va inoltre osservato che i medicamenti rispettivamente le sostanze olanzapina (N05AH03), risperidone (N05AX08), aripiprazolo (N05AX12) e paliperidone (N05AX13) devono essere rilevate solo nel campo di applicazione della struttura tariffaria **TARPSY**.

#### <span id="page-10-0"></span>**5.3. Costi per caso**

#### <span id="page-10-1"></span>*5.3.1.Formato*

Il file dei costi per caso viene rilevato dalla SwissDRG SA in un formato proprio nel quale ogni caso corrisponde a una riga del file. Perché la trasmissione dei dati alla SwissDRG SA abbia successo, il file deve soddisfare i criteri minimi secondo quanto indicato nell'allegato C.

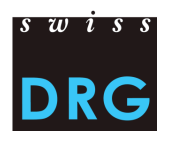

## <span id="page-11-0"></span>*5.3.2.Variabili*

Per la verifica dei dati 2017 nel corso dell'anno (dati 2017) è ammesso il seguente formato dei dati relativi ai costi:

#### *5.3.2.1. Formato del file dei costi per caso (secondo REKOLE®, vincolante dalla rilevazione 2018)*

Il file dei costi per caso contiene 80 variabili per ogni caso  $(73 \text{ variable} + 7 \text{ campi} \text{ di riserva}).$ 

- 2 variabili per l'identificazione dei casi: anno dei dati e numero del caso (= chiave primaria, corrisponde alla variabile 4.6.V01 della Statistica medica).
- 71 variabili con i costi imputabili tra cui:
	- 11 componenti dei costi con i costi singoli (v101-v111); 60 componenti dei costi con i costi dei centri di costo fornitori delle prestazioni secondo REKOLE<sup>®</sup> (v200-v421, v440-v441). Per ogni componente dei costi vanno indicati una volta i costi generali CUI esclusi e una volta la quota rispetto ai CUI della stessa componente dei costi.

Una descrizione dettagliata delle variabili è contenuta nell'allegato D.

#### <span id="page-11-1"></span>*5.3.3.Stroke Unit*

<span id="page-11-2"></span>Secondo la decisione REK 15\_003 (vedi sito Web H+), i costi relativi al Stroke Unit/Center riconosciuto devono essere registrati nelle componenti dei costi v240 o v241.

#### *5.3.4.Onorari dei medici*

Secondo REKOLE® gli onorari dei medici vengono conteggiati nel modo seguente:

- onorari dei medici ospedalieri (conto H+ 380)  $\rightarrow$  componente v107;
- onorari dei medici accreditati soggetti alle assicurazioni sociali (conto H+ 381)  $\rightarrow$  componente v108
- onorari dei medici accreditati non soggetti alle assicurazioni sociali (parte del conto H+ 405 che contiene onorari)  $\rightarrow$  componente v106.

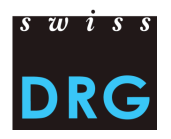

## <span id="page-12-0"></span>**6. Dopo la fornitura dei dati**

#### <span id="page-12-1"></span>**6.1. Plausibilizzazione automatica dei dati**

Dopo aver effettuato con successo l'upload dei dati, ogni ospedale ottiene accesso tramite interfaccia Web ai risultati delle verifiche automatiche della plausibilità. Il feedback da parte della SwissDRG SA comprende:

- riepilogo dei test sui casi forniti complessivamente: numero/quota dei casi dell'ospedale che non hanno superato i rispettivi test;
- riepilogo a livello dei singoli casi: per ogni caso viene mostrato se non ha superato un test. Qui vengono visualizzati solo i casi per i quali il test in questione comporta l'esclusione.

L'intera comunicazione concernente i feedback viene gestita tramite l'interfaccia Web. Le tabelle con i risultati dei test di plausibilità possono essere esportate dall'interfaccia Web sotto forma di documenti in formato .csv.

Nei feedback ogni test viene attribuito a un determinato tipo. **Per quanto concerne l'effettiva fornitura dei dati**, i tipi di test hanno il seguente significato o effetto:

Errori:

i casi possono contenere errori! Verificare i casi, se necessario correggerli ed effettuare una nuova fornitura. **Attenzione: Si tenga presente che i casi senza commento sono automaticamente esclusi del calcolo. Vi preghiamo di giustificare nel campo "commento" i casi che non possono essere corretti o che secondo il suo parere sono corretti.**

Avviso:

i casi possono contenere errori! Verificare i casi, se necessario correggerli ed effettuare una nuova fornitura.

Info:

informazioni generali sulla fornitura dei dati. Non è necessaria nessuna verifica/correzione.

La SwissDRG SA lavora per sviluppare costantemente la logica dei test. Nel caso gli ospedali siano dell'opinione che singoli test nell'ambito della logica elaborata non funzionino o debbano essere rivisti, lo possono annotare nel campo per i commenti "Motivazioni" dei singoli test. **Vi preghiamo di osservare che i commenti a livello dei casi e dei test devono essere inseriti direttamente nell'interfaccia Web.**

#### <span id="page-12-2"></span>**6.2. Nuova fornitura dei dati**

Fino alla scadenza del termine per l'invio, tutti gli ospedali hanno la possibilità di trasmettere in qualsiasi momento alla SwissDRG SA un nuovo record di dati, eventualmente corretto (rispettivamente i record di dati della Statistica medica e dei costi dei casi).

Una vota trascorso il termine ultimo per l'invio, per motivi organizzativi non sarà più possibile accettare forniture di dati.

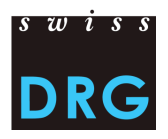

## <span id="page-13-0"></span>**7. Rilevazione dettagliata**

Per la rilevazione dettagliate di quest'anno(e per le future rilevazioni) vi preghiamo di riempire unicamente il nostro fascicolo e di trasmetterlo tramite l'interfaccia Web. Se inviate informazioni in altro formato per email, questi dati non saranno memorizzati.

Mediante la rilevazione dettagliata vengono rilevati i prezzi di medicamenti, impianti e trattamenti costosi. **Nuovo** da rilevare sono casi

- Contenenti costi di trapianti d'organi, finanziati secondo il SVK
- Individuano costi incompleti in certi settori. Questo potrebbe avvenire, in particolare, se prodotti, per es. medicamenti e impianto sono sovvenzionati/finanziati di terzi.
- Di cure a detenuti degenti. Questo registro riguarda solo gli ospedali che forniscono dati per TARPSY.
- Forniti a SwissDRG SA come condivisioni di casi. Questo registro riguarda solo gli ospedali che forniscono dati per TARPSY.

La rilevazione dettagliata viene effettuata sotto forma di file di Excel. La rilevazione si articola in diverse sottorilevazioni e comprende anche tutti i prodotti e trattamenti per i quali la struttura tariffaria SwissDRG prevede un compenso supplementare. In tale contesto la rilevazione dettagliata consente di calcolare i compensi supplementari, scorporando i relativi costi dal peso dei costi (cost weight). Inoltre, i dati rilevati servono per l'ulteriore sviluppo della struttura tariffaria. **Una mappatura corretta, adeguata e rappresentativa dei costi mediante compensi supplementari è possibile solo se la qualità e la completezza dei dati rilevati sono elevate e se la rilevazione dettagliata viene presentata da tutti gli ospedali della rete**.

La SwissDRG SA si riserva il diritto di escludere dal calcolo dei compensi supplementari i dati non plausibili. Come valore di confronto per i prezzi dei medicamenti si utilizza l'Elenco delle specialità (ES) dell'ufficio federale della sanità pubblica. I prezzi dei medicamenti rilevati nella rilevazione dettagliata si orientano secondo la versione di volta in volta in vigore della lista dei medicamenti/delle sostanze da inserire nella Statistica medica. La lista dei medicamenti/delle sostanze da inserire nella Statistica medica e la selezione dei trattamenti e degli impianti costosi vengono valutate nuovamente ogni anno. La valutazione comprende, oltre a gruppi di lavoro interni, anche la procedura di domanda annuale per lo sviluppo della struttura tariffaria SwissDRG.

#### <span id="page-13-1"></span>**7.1. Informazioni generali**

- **Vi preghiamo, prima di compilare la rispettiva rilevazione, di leggere il riquadro "Procedura/Informazioni per la compilazione della rilevazione."**
- Tutti i prezzi rilevati devono corrispondere ai vostri prezzi di acquisto IVA incluso detratti gli ribassi, sconti e bonus. Non è consentito fatturare i costi aggiuntivi come i costi di trasporto, stoccaggio, preparazione, farmacie esterne, ecc.
- La rilevazione dei prezzi dei medicamenti è effettuata a livello del prodotto.
- Secondo REKOLE® i trattamenti costosi **non devono più** contenere costi di utilizzazione delle immobilizzazioni.
- Singoli prestazioni sono consultabili raggruppati in registri corrispondenti.
- Sulla pagina iniziale trova un indice di tutti i registri. Portano direttamente agli schemi corrispondenti.
- Per gli impianti e le procedure costose c'è un indice distinto. Di là cliccando su un numero arriva direttamente al registro corrispondente.

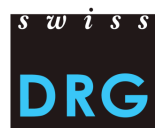

- La rilevazione dei cuori artificiali è effettuata a livello del caso.
- Per gli prestazioni fornite da terzi vedere il registro "prestazione finanziata da terzi".
- Nel foglio di lavoro "*Annesso*" è presente un riepilogo di tutti i codici CHOP rilevati dalla SwissDRG e della relativa attribuzione alla rispettiva rilevazione.
- Nuovo le singole prestazioni sono rilevate in schema dettagliate.
- Per le fatture con importo in valuta estera vi preghiamo di utilizzare i tassi di cambio medi annuali indicati nel foglio di lavoro "cambio medio annuale".
- Per ogni rilevazione è disponibile una colonna "*Commento*" in cui inserire le osservazioni. I commenti di carattere generale possono essere inseriti nel foglio di lavoro "*Pagina iniziale*".
- Vi preghiamo di compilare solo i campi marcati **in giallo**. Non modificate o cancellate formule o tabelle.

#### <span id="page-14-0"></span>**7.2. Pagina iniziale**

La pagina iniziale serve come riepilogo dell'intera rilevazione dettagliata. Qui potete trovare anche informazioni sulla presentazione della rilevazione dettagliata e i nostri recapiti. **Vi preghiamo di leggere con attenzione la procedura per la compilazione della rilevazione dettagliata.** Nella pagina iniziale rileviamo il nome dell'ospedale e i commenti generali sulla rilevazione dettagliata nel suo complesso. Si tenga presente di compilare solo i campi marcati in giallo. I **campi marcati in arancio** sono calcolati automaticamente. Nella pagina iniziale rileviamo il nome dell'ospedale e i commenti generali sulla rilevazione dettagliata nel suo complesso.

#### <span id="page-14-1"></span>**7.3. Medicamenti**

Nel foglio di lavoro "Medicamenti" i prezzi vengono rilevati a livello del prodotto. Nella lista dei medicamenti è presente un elenco di tutti i medicamenti e preparati conosciuti al gennaio 2017 per i codici ATC da inserire. $1$ 

Vi preghiamo di indicare i prezzi di costo per confezione di tutti i medicamenti utilizzati in ambito stazionario nell'anno 2016 secondo la lista dei medicamenti/delle sostanze da inserire nella Statistica medica. Il prezzo di costo (PC) si deve riferire all'unità di confezionamento secondo il codice farmacologico rispettivamente la denominazione dell'articolo. In caso di prezzi di costo differenti nel corso dell'anno, vi preghiamo di indicare di volta in volta il prezzo di costo più basso (senza effettuare una media annuale).

#### Esempio:

**.** 

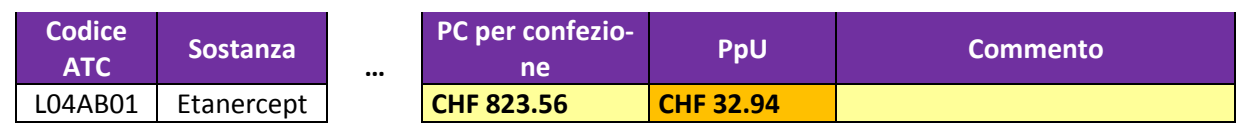

I prezzi per unità (PpU) visualizzati vengono calcolati automaticamente nell'unità di misura richiesta dalla SwissDRG, la quale si può discostare dall'unità di misura originale del preparato. Grazie al calcolo automatizzato, viene meno la conversione, complessa e soggetta a errori, dei prezzi nell'unità di misura richiesta dalla SwissDRG SA.

Per i medicamenti<sup>2</sup>, che non figurano sulle liste dei medicamenti, vi preghiamo di utilizzare la tabella "Medicamenti mancanti" nel foglio di lavoro "Medicamenti mancanti". Tale tabella va utilizzata an-

<sup>&</sup>lt;sup>1</sup> Fonte: HCI Solutions AG. Senza pretesa di completezza

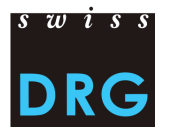

che per i preparati che non sono elencati nella tabella dei medicamenti ma che, secondo la lista dei medicamenti/delle sostanze da inserire nella Statistica medica, devono essere rilevati. Qui è ancora necessario calcolare manualmente i prezzi per unità.

### <span id="page-15-0"></span>**7.4. Impianti**

La rilevazione degli impianti è effettuata a livello del prodotto sulla base di codici CHOP selezionati. Nuovo: Vi preghiamo di compilare solo la foglia di lavoro "Impianti - Schema prodotti". Grazie di compilare i registri corrispondenti. La foglia di lavoro, "Impianti-Annesso", serve da orientamento per collegare i codici CHOP scelti con la loro denominazione. Affinché tali prezzi possano essere comparati meglio e verificati per quanto concerne la plausibilità, ora rileviamo per default il nome del prodotto rispettivamente il nome commerciale degli impianti utilizzati.

Vi preghiamo di indicare, per tutti gli impianti utilizzati in ambito stazionario nell'anno 2016 sulla base dei codici CHOP selezionati, i prezzi di costo a livello del prodotto. Il prezzo di costo (PC) corrisponde al vostro prezzo di costo per unità dell'impianto. I costi del trattamento stesso non devono essere inseriti, nemmeno qualora esso sia implicito nel codice CHOP. In caso di prezzi di costo differenti nel corso dell'anno, vi preghiamo di indicare di volta in volta il prezzo di costo più basso (senza effettuare una media annuale).

**Nota:** A causa della protezione del foglio di Excel, le singole tabelle possono essere ampliate solo tramite la voce del menu contestuale "Inserisci… (celle)". A tale scopo, marcare la cella risultato della tabella desiderata cliccando sul tasto destro e selezionare dal menu contestuale "Inserisci… (celle)".

La cella risultato (cornice verde) e l'ultima colonna, prezzo medio, se calcolano automaticamente. Vi preghiamo di non modificare o cancellare i campi marcati in arancio.

#### Esempio

 $\ddot{\phantom{a}}$ 

Foglio di lavoro "Spirali metalliche"

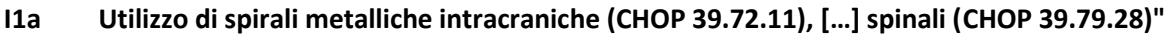

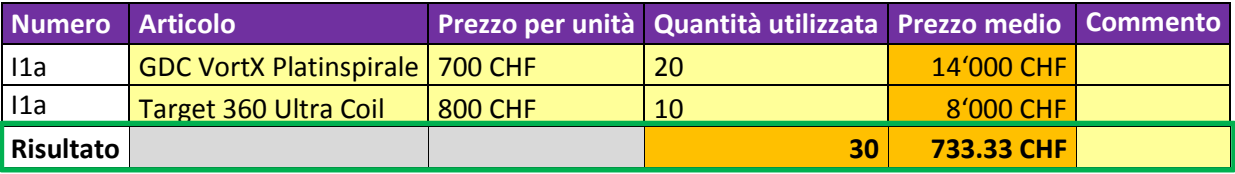

#### <span id="page-15-1"></span>**7.5. Trattamenti costosi**

Come per gli impianti, anche la rilevazione dei trattamenti costosi continua ad essere effettuata sulla base di codici CHOP selezionati.

Grazi di compilare i registri corrispondenti. Il registro "trattamenti costosi-contenuto" serve d'indice per collegare i codici CHOP scelti con la loro denominazione, e con il loro numero di arrivare direttamente al punto corrispondente della rilevazione. Trova una lista di tutti i codici CHOP utilizzati nella rilevazione nel registro "Allegato".

<sup>&</sup>lt;sup>2</sup> Le sostanze, che non figurano nella liste dei medicamenti, sono rilevate nei documenti della rilevazione dettagliata.

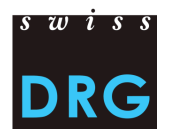

Vi preghiamo, per quanto possibile, di inserire, per tutti i trattamenti costosi effettuati in ambito stazionario nell'anno 2016, i costi totali a livello del trattamento. I costi totali della prestazione si compongono sostanzialmente delle spese per personale medico, personale infermieristico, medicamenti, prodotti sanguigni, impianti, materiale medico, utilizzo di apparecchi e ulteriori costi, per quanto ritenute utili.

Nel caso dei trattamenti continuativi, i costi vengono rilevati come costi variabili e fissi. Per costi fissi si intendono i costi che si generano indipendentemente dalla durata del trattamento. Tali costi comprendono quindi la preparazione, l'installazione, lo smontaggio e la manutenzione delle apparecchiature necessarie, nonché il materiale utilizzato per ogni esecuzione. Per costi variabili si intendono i costi che dipendono dalla durata del trattamento, cioè i costi ricorrenti per ogni ora di trattamento (ad es. ammortamento delle apparecchiature, costi per il personale, ecc.). I costi dei centri di costo che forniscono servizi (costi "overhead") non devono essere fatturati. I costi delle apparecchiature utilizzate nel trattamento devono solo contenere i costi per l'uso, l'esercizio e la manutenzione senza i costi di utilizzo delle immobilizzazioni (CUI) secondo REKOLE®.

Al fine di uniformare e quindi anche di una migliore comprensibilità dei costi rilevati, ora esistono come ausilio degli schemi per il calcolo dei singoli costi che potete trovare nel foglio di lavoro "*Trattamenti costosi – Schema costi*".

Per i prodotti sanguigni, vi preghiamo di utilizzare il foglio di lavoro "Prodotti sanguigni".

**Nota:** La protezione del Excel file vi impedisce di cambiare le tabelle. Se il numero di linee non basta, prende contatto con noi e gli inviamo un nuovo file. Se inviate i dati in un altro formato, questi dati non saranno memorizzati.

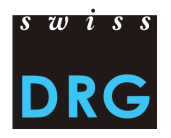

Foglio di lavoro " assistenza cardiocircolatoria e respiratoria "

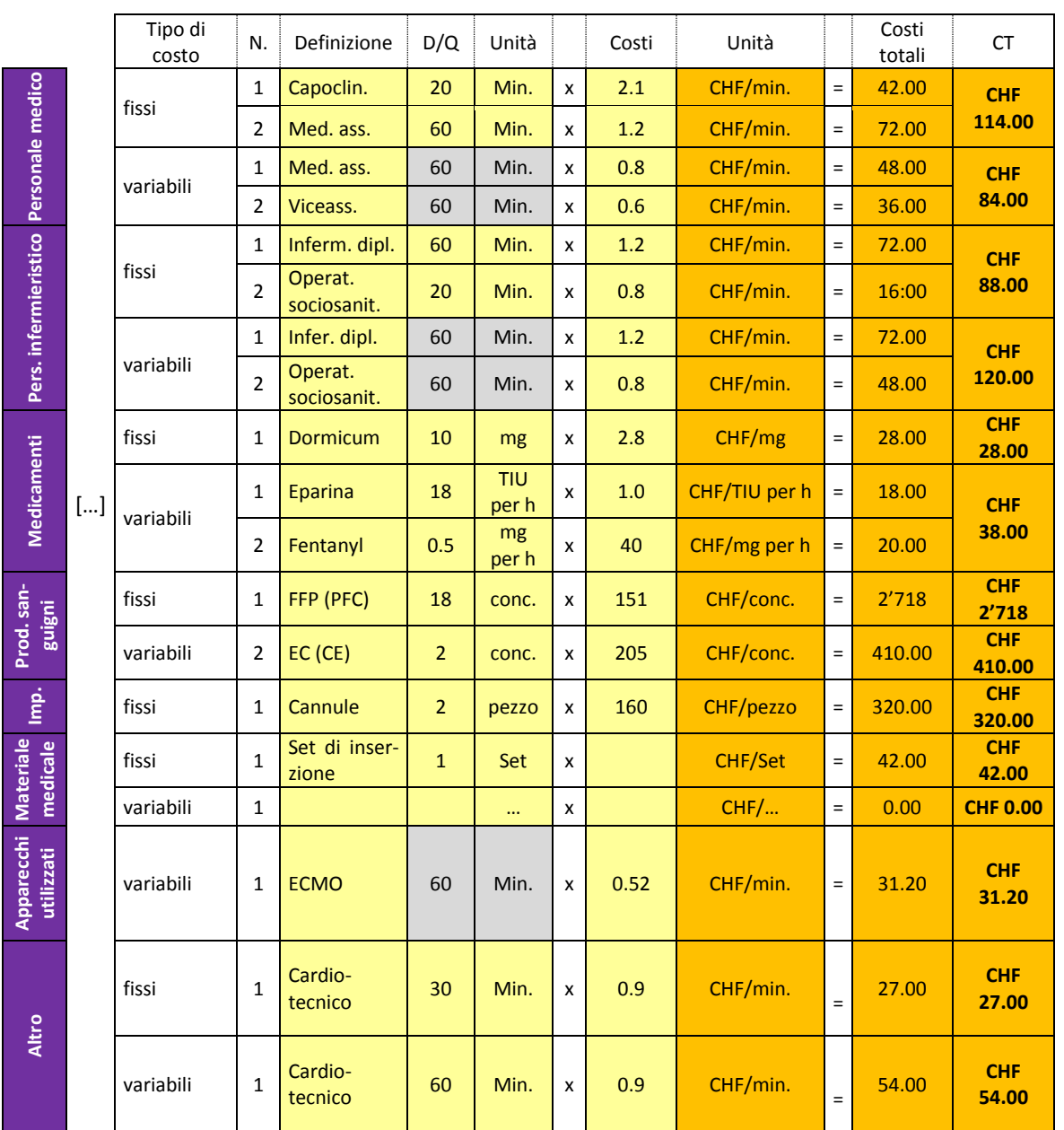

## **T7 Durata del trattamento con un sistema di assistenza cardiocircolatoria e respiratoria, con pompa, ossigenatore (incl. rimozione di CO2), extracorporeo, veno-venoso (ECMO - ILA)**

I costi totali (ultima colonna) sono calcolati automaticamente.

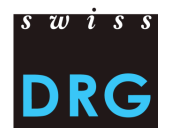

#### <span id="page-18-0"></span>**7.6. Cuori artificiali**

La rilevazione dei cuori artificiali continuerà ad essere effettuata a livello del caso.

Vi preghiamo di indicare, per **tutti** i cuori artificiali utilizzati nell'anno 2016, i prezzi di costo per singola componente, in modo tale che risulti una colonna per ogni componente. In caso di prezzi di costo differenti nel corso dell'anno, vi preghiamo di indicare di volta in volta il prezzo di costo più basso (senza effettuare una media annuale).".

#### **Esempio**

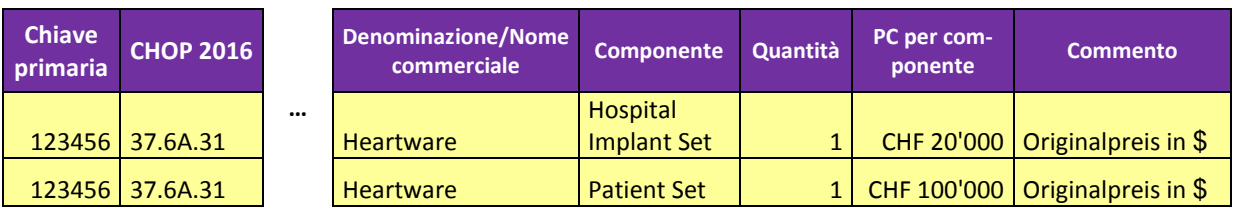

## <span id="page-18-1"></span>**7.7. Prestazioni finanziate da terzi**

#### **Nuovo** sono da rilevare **i casi** che

- Includono costi di trapianti d'organi, finanziati secondo il contratto SVK.
- Presentono costi incompleti in certi campi. Ciò si verifica in particolare nel caso in cui prodotti, per es. medicamenti e impianti, sono sovvenzionati/finanziati da terzi.

**Nota**: Nella colonna "costi teoretici della prestazione" si tratta di rilevare quali sarebbero stati i costi, se il prezzo del prodotto fosse conosciuto o dovrebbe essere autofinanziato.

#### <span id="page-18-2"></span>**7.8. Casi nell'ambiente carcerario (solo casi TARPSY)**

Rilevare tutti i casi dell'anno di dati 2017 che nell'ambito dell'esecuzione delle condanne ricorrono ai servizi di degenza. Si tenga presente le procedure e le informazioni per la compilazione della rilevazione nel registro "casi nell'ambiente carcerario TARPSY".

#### <span id="page-18-3"></span>**7.9. Ricongiungimento di casi (solo casi TARPSY)**

Rilevare per tutti i casi ricongiunti dell'anno di dati 2017 le variabili seguenti della statistica medica: 4.6.V01, 4.7.V01, 4.7.V02, 4.7.V03, 4.7.V11, 4.7.V12, 4.7.V13, 4.7.V21, 4.7.V22, 4.7.V23, 4.7.V31, 4.7.V32, 4.7.V33, 4.7.V41, 4.8.V17, 4.8.V18, 4.8.V19 ,4.8.V20. Vi preghiamo di fornire le variabili 4.8.V17, 4.8.V18, 4.8.V19 , e 4.8.V20 **in chiaro.**

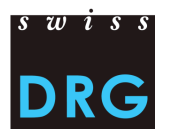

## <span id="page-19-0"></span>**8. Protezione dei dati**

La protezione dei dati della rilevazione è regolata dal relativo contratto della SwissDRG SA. Se non avete ancora sottoscritto il contratto, vi preghiamo di contattarci.

## <span id="page-19-1"></span>**9. Indicazione delle fonti**

- 1. Legge federale del 18 marzo 1994 sull'assicurazione malattie (LAMal), (RS 832.10).
- 2. Ordinanza del 3 luglio 2002 sul calcolo dei costi e la registrazione delle prestazioni da parte degli ospedali, delle case per partorienti e delle case di cura nell'assicurazione malattie (OCPre), [RS 832.104].
- 3. Variabili della Statistica medica specifiche valide dal 1.1.2017, Neuchâtel, Ufficio federale di statistica.
- 4. Manuale REKOLE<sup>®</sup> Contabilità analitica nell'ospedale, 4<sup>a</sup> edizione, 2013, Berna, H+ Gli ospedali svizzeri.
- 5. Piano contabile 8<sup>ª</sup> edizione, 2014, Berna, H+ Gli ospedali svizzeri.
- 6. Regole e definizioni per la fatturazione dei casi in conformità a SwissDRG, versione 2015, SwissDRG SA.

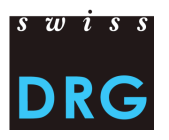

## <span id="page-20-0"></span>**10. Contatti**

Per ulteriori informazioni vi preghiamo di rivolgervi a:

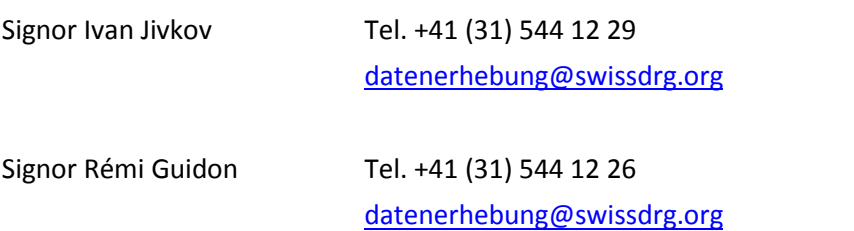

## <span id="page-20-1"></span>**11. Allegati**

#### <span id="page-20-2"></span>**Allegato A**

Mediante il seguente link è possibile scaricare la [lista degli articoli per l'imputazione obbligatoria dei](https://www.swissdrg.org/download_file/view/1113/638)  [costi diretti,](https://www.swissdrg.org/download_file/view/1113/638) che precisa l'attribuzione dei costi di determinati prodotti alle rispettive componenti dei costi.

#### <span id="page-20-3"></span>**Allegato B**

Mediante il seguente link è possibile scaricare la specifica delle [Variabili della Statistica medica,](https://www.bfs.admin.ch/bfs/it/home/statistiken/gesundheit/erhebungen/ms.assetdetail.1922896.html) valida dal 1.1.2017.

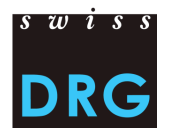

## <span id="page-21-0"></span>**Allegato C**

I seguenti requisiti vanno intesi come requisiti minimi che i file devono soddisfare. Se i file non soddisfano tali requisiti minimi non sarà possibile effettuare l'upload dei record di dati tramite l'interfaccia Web.

**Attenzione:** importanti variabili della Statistica medica, rilevanti ai fini del raggruppamento, **ora** vengono verificate con precisione per quanto concerne il formato secondo il sistema di interfacce dell'UST. La SwissDRG SA **non** accetterà più i casi che non soddisfano tale definizione.

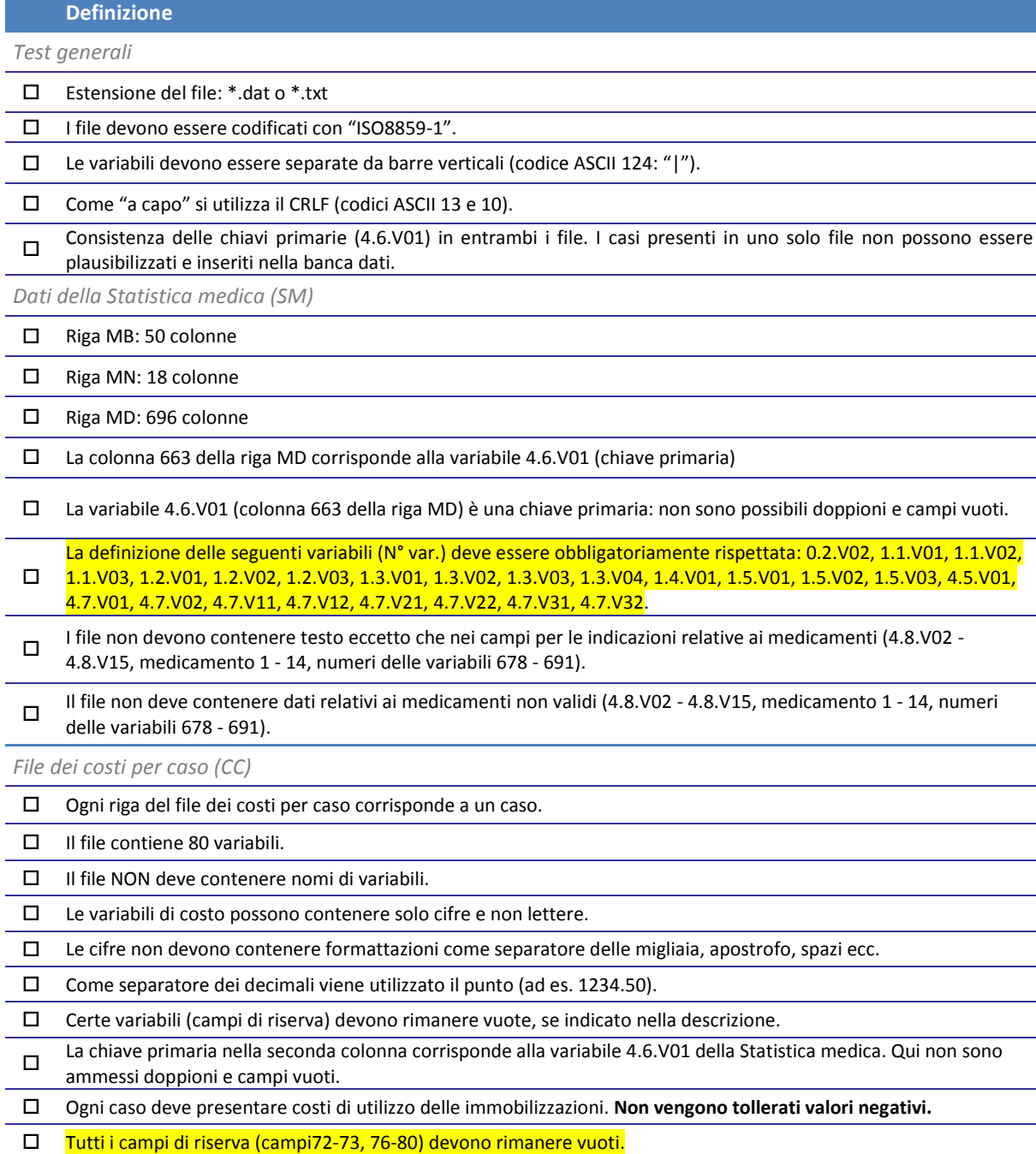

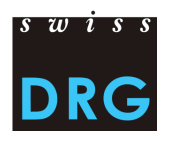

## <span id="page-22-0"></span>**Allegato D**

<span id="page-22-1"></span>*Formato del file dei costi per caso 2017*

Dettagli sul contenuto delle variabili dei costi per caso.

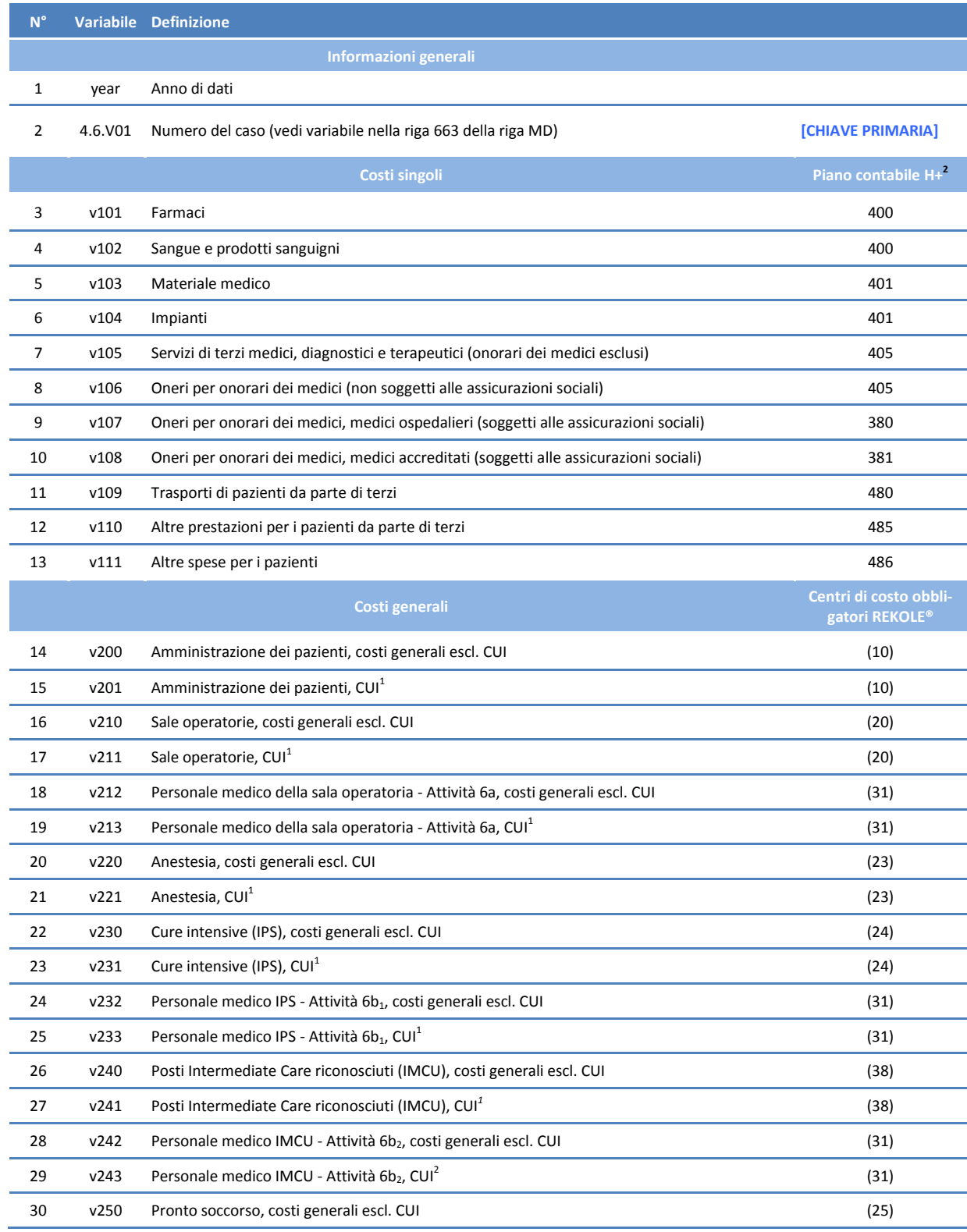

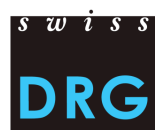

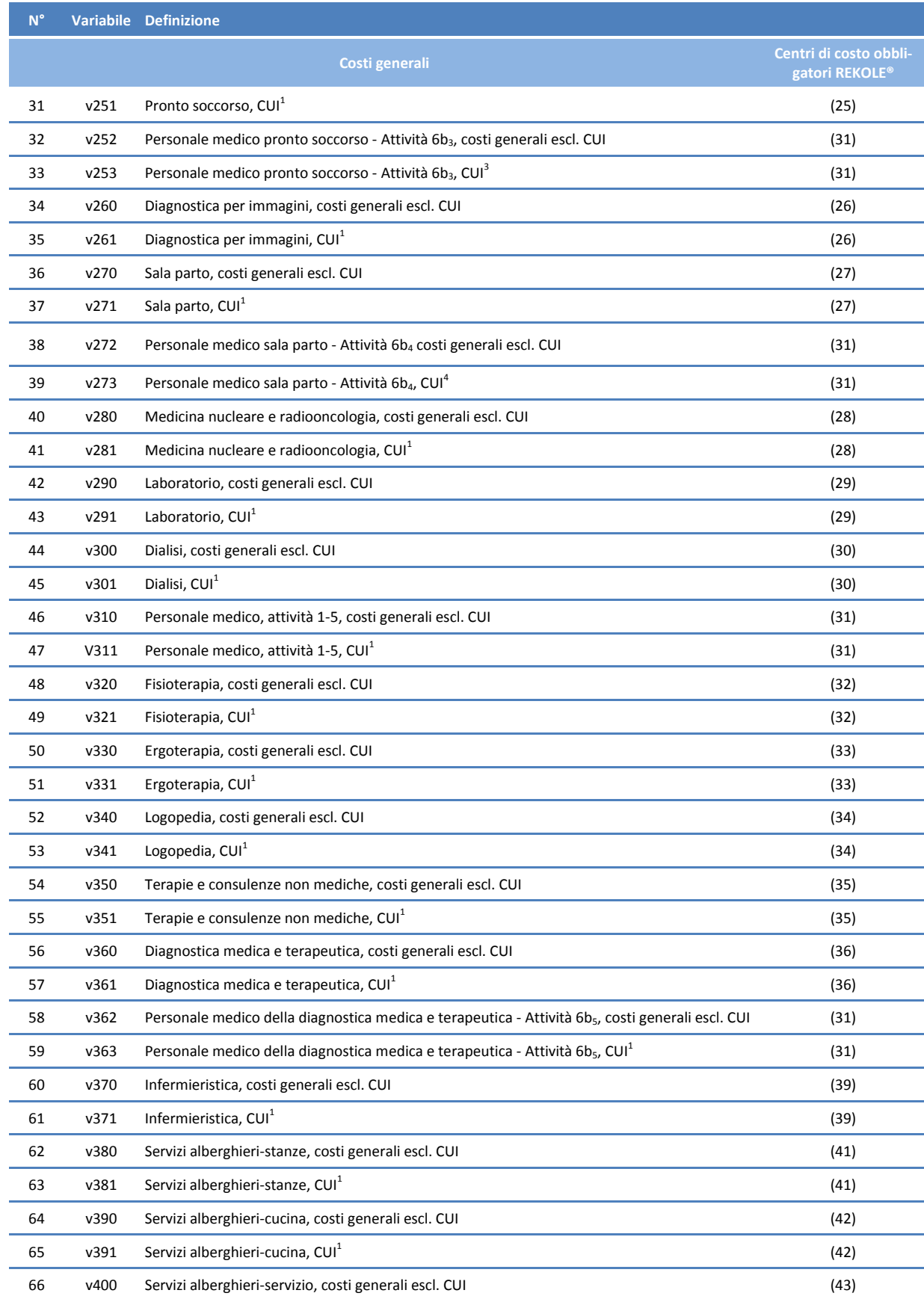

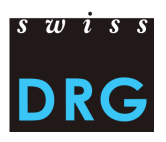

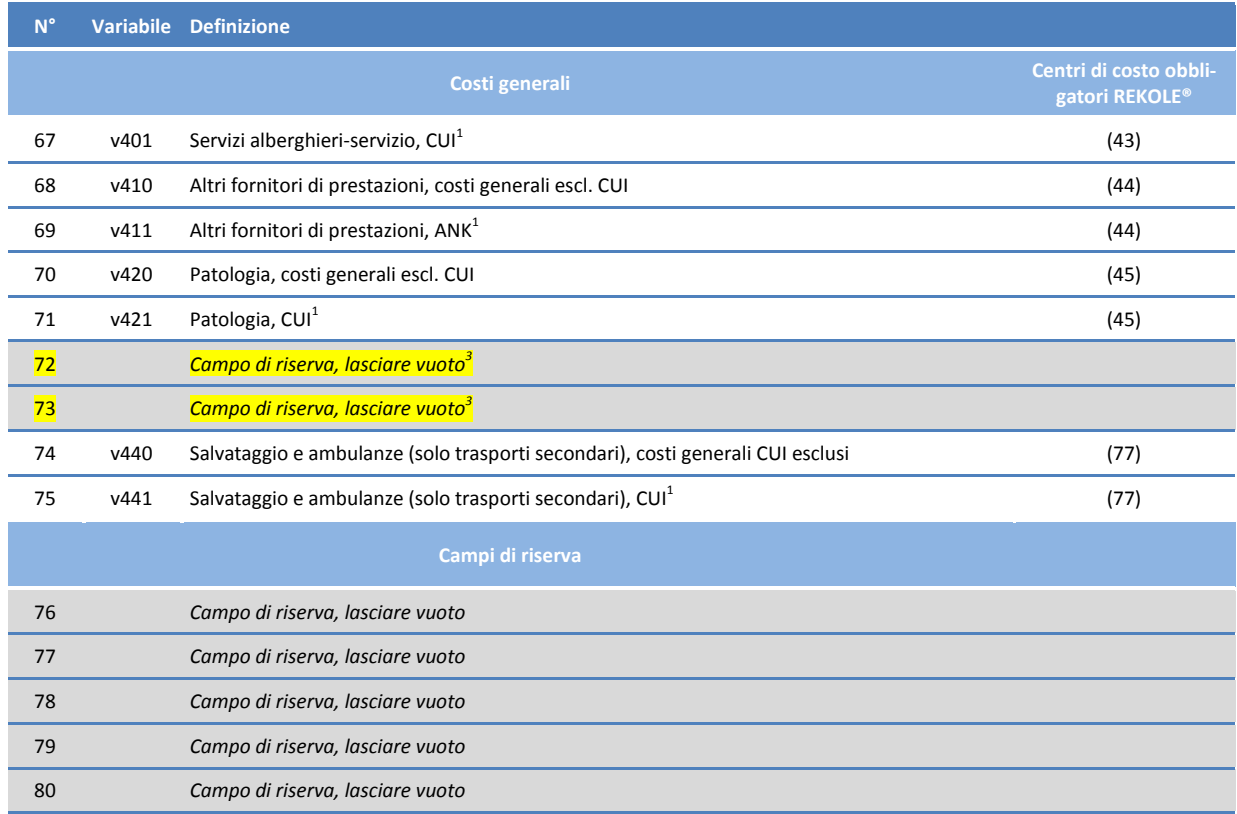

*1) Conto H+ 442, 444, 448 (vedi REKOLE®, Piano contabile H+, 2014)*

*2) Nell'estratto dell'unità finale di imputazione REKOLE i conti H+ 403 e 404 non sono più indicati come costi singoli. Tali costi vengono conteggiati come costi generali*